# **PageSpeed Insights**

#### **Movil**

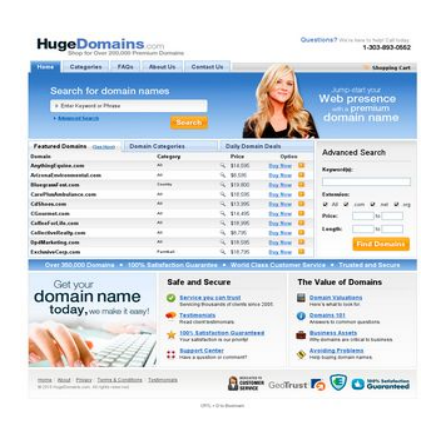

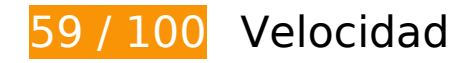

 **Elementos que debes corregir:** 

#### **Especificar caché de navegador**

Establecer una fecha de caducidad o una edad máxima en las cabeceras HTTP de los recursos estáticos indica al navegador que cargue los recursos descargados previamente del disco local en lugar de hacerlo a través de la red.

[Aprovechar el almacenamiento en caché del navegador](http://www.sitedesk.net/redirect.php?url=https%3A%2F%2Fdevelopers.google.com%2Fspeed%2Fdocs%2Finsights%2FLeverageBrowserCaching) de estos recursos almacenables en caché:

- http://hugedomains.com/images/chat-popup.png (no se ha especificado el tiempo de expiración)
- http://hugedomains.com/rjs/bodyImage.cfm (no se ha especificado el tiempo de expiración)
- http://www.google-analytics.com/ga.js (2 horas)
- http://static.hugedomains.com/css/common.css (4 horas)
- http://static.hugedomains.com/css/pages\_v3b.css?d=2011-08-01 (4 horas)

#### **Movil**

- http://static.hugedomains.com/css/v3.css?d=2011-07-21 (4 horas)
- http://static.hugedomains.com/images/arrow\_right\_blue.gif (4 horas)
- http://static.hugedomains.com/images/b\_find\_domains.gif (4 horas)
- http://static.hugedomains.com/images/b\_search.gif (4 horas)
- http://static.hugedomains.com/images/bg.gif (4 horas)
- http://static.hugedomains.com/images/bg2.jpg (4 horas)
- http://static.hugedomains.com/images/cart\_top.gif (4 horas)
- http://static.hugedomains.com/images/chat-popup-close.png (4 horas)
- http://static.hugedomains.com/images/chat-popup-start.png (4 horas)
- http://static.hugedomains.com/images/f 100p satisfaction.gif (4 horas)
- http://static.hugedomains.com/images/f customer service.gif (4 horas)
- http://static.hugedomains.com/images/f\_escrow.gif (4 horas)
- http://static.hugedomains.com/images/f\_geotrust.gif (4 horas)
- http://static.hugedomains.com/images/footer\_bg.gif (4 horas)
- http://static.hugedomains.com/images/grad\_245.gif (4 horas)
- http://static.hugedomains.com/images/grad\_286.gif (4 horas)
- http://static.hugedomains.com/images/header 172.jpg (4 horas)
- http://static.hugedomains.com/images/input\_arrow.gif (4 horas)
- http://static.hugedomains.com/images/logo\_huge\_domains.gif (4 horas)
- http://static.hugedomains.com/images/mark\_buy.gif (4 horas)
- http://static.hugedomains.com/images/mark\_buy\_odd.gif (4 horas)
- http://static.hugedomains.com/images/mark white 7x6.gif (4 horas)
- http://static.hugedomains.com/images/menu\_row\_r.gif (4 horas)
- http://static.hugedomains.com/images/menu\_rowr\_head.jpg (4 horas)
- http://static.hugedomains.com/images/menu top a bg.gif (4 horas)
- http://static.hugedomains.com/images/menu\_top\_a\_left.gif (4 horas)
- http://static.hugedomains.com/images/menu\_top\_a\_right.gif (4 horas)
- http://static.hugedomains.com/images/menu\_top\_bg.gif (4 horas)
- http://static.hugedomains.com/images/safe\_secure.png (4 horas)
- http://static.hugedomains.com/images/stripe\_blue\_30.gif (4 horas)
- http://static.hugedomains.com/images/support\_ad.jpg (4 horas)
- http://static.hugedomains.com/images/t\_feat\_d\_odd.gif (4 horas)
- http://static.hugedomains.com/images/t\_feat\_d\_th.gif (4 horas)
- http://static.hugedomains.com/images/tabs30.gif (4 horas)
- http://static.hugedomains.com/images/tabs30\_bg.gif (4 horas)
- http://static.hugedomains.com/images/tabs\_bg\_2.gif (4 horas)
- http://static.hugedomains.com/images/value\_domains.png (4 horas)
- http://static.hugedomains.com/images/zoom\_14x14.gif (4 horas)
- http://static.hugedomains.com/js/common.js?d=2016-01-08a (4 horas)

### **Eliminar el JavaScript que bloquea la visualización y el CSS del contenido de la mitad superior de la página**

Tu página tiene 2 recursos de secuencias de comandos y 3 recursos CSS que provocan un bloqueo. Ello causa un retraso en el procesamiento de la página.

No se ha podido visualizar el contenido de la mitad superior de la página sin tener que esperar a que se cargara alguno de los recursos. Intenta aplazar o cargar de forma asíncrona los recursos que bloquean la visualización, o bien inserta porciones críticas de dichos recursos directamente en el HTML.

[Quitar el JavaScript que bloquea la visualización de contenido:](http://www.sitedesk.net/redirect.php?url=https%3A%2F%2Fdevelopers.google.com%2Fspeed%2Fdocs%2Finsights%2FBlockingJS)

- http://static.hugedomains.com/js/common.js?d=2016-01-08a
- https://ajax.googleapis.com/ajax/libs/jquery/2.2.0/jquery.min.js

#### [Optimizar la entrega de CSS](http://www.sitedesk.net/redirect.php?url=https%3A%2F%2Fdevelopers.google.com%2Fspeed%2Fdocs%2Finsights%2FOptimizeCSSDelivery) de estas URL:

- http://static.hugedomains.com/css/common.css
- http://static.hugedomains.com/css/v3.css?d=2011-07-21
- http://static.hugedomains.com/css/pages\_v3b.css?d=2011-08-01

# **Elementos que puedes plantearte corregir:**

# **Optimizar imágenes**

Formatear y comprimir correctamente las imágenes puede ahorrar una gran cantidad de bytes de datos.

[Optimizar estas imágenes](http://www.sitedesk.net/redirect.php?url=https%3A%2F%2Fdevelopers.google.com%2Fspeed%2Fdocs%2Finsights%2FOptimizeImages) para reducir su tamaño en 16,6 KB (reducción del 26 %).

- Si se comprime http://static.hugedomains.com/images/menu rowr head.jpg, supondría un ahorro de 3,1 KB (reducción del 70 %).
- Si se comprime http://static.hugedomains.com/images/support\_ad.jpg, supondría un ahorro de 3,1 KB (reducción del 12 %).
- Si se comprime http://static.hugedomains.com/images/b find domains.gif, supondría un ahorro de 2 KB (reducción del 24 %).
- Si se comprime http://static.hugedomains.com/images/chat-popup-start.png, supondría un ahorro de 2 KB (reducción del 28 %).
- Si se comprime http://static.hugedomains.com/images/f\_geotrust.gif, supondría un ahorro de 1,5 KB (reducción del 49 %).
- Si se comprime http://static.hugedomains.com/images/b\_search.gif, supondría un ahorro de 1,5 KB (reducción del 38 %).
- Si se comprime http://static.hugedomains.com/images/f customer service.gif, supondría un ahorro de 1,5 KB (reducción del 47 %).
- Si se comprime http://static.hugedomains.com/images/f escrow.gif, supondría un ahorro de 1,1 KB (reducción del 50 %).
- Si se comprime http://static.hugedomains.com/images/logo\_huge\_domains.gif, supondría un ahorro de 760 B (reducción del 21 %).

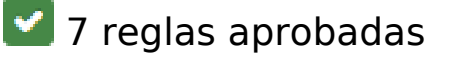

# **Evita los redireccionamientos a páginas de destino**

Tu página no tiene redireccionamientos. Más información sobre cómo [evitar redireccionamientos de](http://www.sitedesk.net/redirect.php?url=https%3A%2F%2Fdevelopers.google.com%2Fspeed%2Fdocs%2Finsights%2FAvoidRedirects) [páginas de destino](http://www.sitedesk.net/redirect.php?url=https%3A%2F%2Fdevelopers.google.com%2Fspeed%2Fdocs%2Finsights%2FAvoidRedirects)

# **Habilitar compresión**

La compresión está habilitada. Más información sobre la [habilitación de la compresión](http://www.sitedesk.net/redirect.php?url=https%3A%2F%2Fdevelopers.google.com%2Fspeed%2Fdocs%2Finsights%2FEnableCompression)

# **Reducir el tiempo de respuesta del servidor**

Tu servidor respondió rápidamente. Más información sobre la [optimización del tiempo de respuesta](http://www.sitedesk.net/redirect.php?url=https%3A%2F%2Fdevelopers.google.com%2Fspeed%2Fdocs%2Finsights%2FServer) [del servidor](http://www.sitedesk.net/redirect.php?url=https%3A%2F%2Fdevelopers.google.com%2Fspeed%2Fdocs%2Finsights%2FServer)

## **Minificar CSS**

El CSS está reducido. Más información sobre la [reducción del CSS](http://www.sitedesk.net/redirect.php?url=https%3A%2F%2Fdevelopers.google.com%2Fspeed%2Fdocs%2Finsights%2FMinifyResources)

# **Minificar HTML**

El HTML está reducido. Más información sobre la [reducción del HTML](http://www.sitedesk.net/redirect.php?url=https%3A%2F%2Fdevelopers.google.com%2Fspeed%2Fdocs%2Finsights%2FMinifyResources)

### **Minificar JavaScript**

El contenido de JavaScript está reducido. Más información sobre la [reducción del contenido de](http://www.sitedesk.net/redirect.php?url=https%3A%2F%2Fdevelopers.google.com%2Fspeed%2Fdocs%2Finsights%2FMinifyResources) **[JavaScript](http://www.sitedesk.net/redirect.php?url=https%3A%2F%2Fdevelopers.google.com%2Fspeed%2Fdocs%2Finsights%2FMinifyResources)** 

# **Prioriza el contenido visible**

El contenido de la mitad superior de la página está correctamente priorizado. Más información sobre [la priorización de contenido visible](http://www.sitedesk.net/redirect.php?url=https%3A%2F%2Fdevelopers.google.com%2Fspeed%2Fdocs%2Finsights%2FPrioritizeVisibleContent)

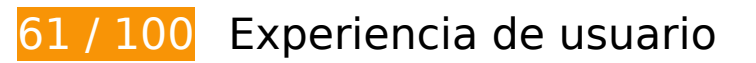

 **Elementos que debes corregir:** 

# **Configurar ventana gráfica**

Tu página no tiene ninguna ventana gráfica especificada. Esto hace que los dispositivos móviles procesen tu página como si apareciera en un navegador de escritorio, reduciéndola para que quepa en la pantalla móvil. Configura una ventana gráfica para que la página se procese correctamente en todos los dispositivos.

[Configurar una ventana gráfica](http://www.sitedesk.net/redirect.php?url=https%3A%2F%2Fdevelopers.google.com%2Fspeed%2Fdocs%2Finsights%2FConfigureViewport) para esta página.

# **Aplicar el tamaño adecuado a los botones táctiles**

Puede que algunos enlaces y botones de la página web sean demasiado pequeños para que los usuarios puedan tocarlos en una pantalla táctil. Quizás debas [aplicar un tamaño más grande a los](http://www.sitedesk.net/redirect.php?url=https%3A%2F%2Fdevelopers.google.com%2Fspeed%2Fdocs%2Finsights%2FSizeTapTargetsAppropriately) [botones táctiles](http://www.sitedesk.net/redirect.php?url=https%3A%2F%2Fdevelopers.google.com%2Fspeed%2Fdocs%2Finsights%2FSizeTapTargetsAppropriately) para proporcionar una experiencia de usuario mejor.

Los botones táctiles siguientes están cerca de otros y puede que necesiten más espacio a su alrededor.

- El botón táctil <a href="//www.hugedoma….com/index.cfm" class="logo"></a> está cerca de 1 botones táctiles final.
- El botón táctil <a href="//www.hugedoma…categories.cfm">Categories</a> y 2 más están cerca de otros botones táctiles final.
- El botón táctil <input type="submit" class="subm"> está cerca de 1 botones táctiles final.
- El botón táctil <a href="//www.hugedoma...ain\_search.cfm">Advanced Search</a> está cerca de 1 botones táctiles final.
- El botón táctil <div>Domain Categories</div> está cerca de 1 botones táctiles final.
- El botón táctil <a href="//www.hugedoma…m?sort=NameAsc">Domain</a> y 12 más están cerca de otros botones táctiles final.
- El botón táctil <a href="//www.hugedoma…categories.cfm">All</a> y 5 más están cerca de otros botones táctiles final.
- El botón táctil <a href="//www.hugedoma...ngEquine&amp;e=com"> y 4 más están cerca de otros botones táctiles final.

#### **Movil**

- El botón táctil <a href="https://www.Hu...ngEquine&amp;e=com">Buy Now</a> y 4 más están cerca de otros botones táctiles final.
- El botón táctil <a href="//www.hugedoma...onmental&amp;e=com"> y 4 más están cerca de otros botones táctiles final.
- El botón táctil <a href="https://www.Hu...onmental&amp;e=com">Buy Now</a> y 4 más están cerca de otros botones táctiles final.
- El botón táctil <input type="checkbox" name="dot" class="value\_do\_not\_clear"> y 2 más están cerca de otros botones táctiles final.
- El botón táctil <input type="text" name="price\_from" class="value\_do\_not\_clear"> y 3 más están cerca de otros botones táctiles final.
- El botón táctil <input type="submit" class="subm"> está cerca de 1 botones táctiles final.
- El botón táctil <a href="//www.hugedoma…nce.cfm#escrow"></a> está cerca de 2 botones táctiles final.
- El botón táctil <a href="//www.hugedoma….com/index.cfm">Home</a> y 2 más están cerca de otros botones táctiles final.

### **Utilizar tamaños de fuente que se puedan leer**

El siguiente texto de tu página se visualiza de tal forma que puede resultar difícil de leer para algunos visitantes. [Usa tamaños de fuente legibles](http://www.sitedesk.net/redirect.php?url=https%3A%2F%2Fdevelopers.google.com%2Fspeed%2Fdocs%2Finsights%2FUseLegibleFontSizes) para proporcionar una mejor experiencia de usuario.

Los siguientes fragmentos de texto tienen un tamaño de fuente pequeño. Aumenta el tamaño de la fuente para que sean más legibles.

- Questions? se visualiza solo con una altura de 7 píxeles (17 píxeles en CSS) final.
- We're here to…p! Call today: se visualiza solo con una altura de 5 píxeles (13 píxeles en CSS) final.
- 1-303-893-0552 se visualiza solo con una altura de 7 píxeles (17 píxeles en CSS) final.
- Shopping Cart se visualiza solo con una altura de 5 píxeles (12 píxeles en CSS) final.
- Home se visualiza solo con una altura de 6 píxeles (15 píxeles en CSS) final.
- Categories y 3 más se visualizan solo con una altura de 6 píxeles (15 píxeles en CSS) final.
- Advanced Search se visualiza solo con una altura de 5 píxeles (12 píxeles en CSS) final.
- Featured Domains se visualiza solo con una altura de 6 píxeles (15 píxeles en CSS) final.
- ( y 1 más se visualizan solo con una altura de 4 píxeles (11 píxeles en CSS) final.
- See More se visualiza solo con una altura de 4 píxeles (11 píxeles en CSS) final.
- Daily Domain Deals y 1 más se visualizan solo con una altura de 6 píxeles (15 píxeles en CSS) final.
- ArizonaEnvironmental.com y 12 más se visualizan solo con una altura de 5 píxeles (13 píxeles en CSS) final.
- Option se visualiza solo con una altura de 5 píxeles (13 píxeles en CSS) final.
- Paintball y 9 más se visualizan solo con una altura de 4 píxeles (10 píxeles en CSS) final.
- \$14,595 y 4 más se visualizan solo con una altura de 5 píxeles (13 píxeles en CSS) final.
- Buy Now y 4 más se visualizan solo con una altura de 5 píxeles (13 píxeles en CSS) final.
- \$18,595 y 4 más se visualizan solo con una altura de 5 píxeles (13 píxeles en CSS) final.
- Buy Now y 4 más se visualizan solo con una altura de 5 píxeles (13 píxeles en CSS) final.
- Advanced Search se visualiza solo con una altura de 8 píxeles (20 píxeles en CSS) final.
- Keyword(s): se visualiza solo con una altura de 5 píxeles (13 píxeles en CSS) final.
- Extension: se visualiza solo con una altura de 5 píxeles (13 píxeles en CSS) final.
- .com y 3 más se visualizan solo con una altura de 5 píxeles (13 píxeles en CSS) final.
- Length: y 1 más se visualizan solo con una altura de 5 píxeles (13 píxeles en CSS) final.
- to y 1 más se visualizan solo con una altura de 5 píxeles (13 píxeles en CSS) final.
- World Class Customer Service y 3 más se visualizan solo con una altura de 6 píxeles (16 píxeles en CSS) final.
- The Value of Domains y 1 más se visualizan solo con una altura de 8 píxeles (20 píxeles en CSS) final.
- 100% Satisfaction Guaranteed y 7 más se visualizan solo con una altura de 5 píxeles (14 píxeles en CSS) final.
- Servicing thou...ts since 2005. y 7 más se visualizan solo con una altura de 5 píxeles (12 píxeles en CSS) final.
- Terms & Conditions y 4 más se visualizan solo con una altura de 5 píxeles (12 píxeles en CSS) final.
- | y 3 más se visualizan solo con una altura de 5 píxeles (12 píxeles en CSS) final.
- © 2016 HugeDom…ghts reserved. se visualiza solo con una altura de 4 píxeles (11 píxeles en CSS) final.

CRTL + D to Bookmark se visualiza solo con una altura de 4 píxeles (11 píxeles en CSS) final.

# **Elementos que puedes plantearte corregir:**

### **Adaptación del contenido a la ventana gráfica**

El contenido de la página es demasiado ancho para la ventana gráfica y el usuario tiene que desplazarse horizontalmente. [Adapta el contenido de la página a la ventana gráfica](http://www.sitedesk.net/redirect.php?url=https%3A%2F%2Fdevelopers.google.com%2Fspeed%2Fdocs%2Finsights%2FSizeContentToViewport) para proporcionar una experiencia de usuario mejor.

El contenido de la página tiene 988 píxeles en CSS de ancho, pero la ventana gráfica solo tiene 980. Los elementos siguientes quedan fuera de la ventana gráfica:

El elemento <div class="main">Questions? We'…D to Bookmark</div> queda fuera de la ventana gráfica.

# **2 reglas aprobadas**

# **Evita intersticiales de instalación de aplicaciones que oculten contenido**

Parece que tu página no tiene ningún intersticial de instalación de aplicaciones que oculte una cantidad significativa de contenido. Puedes obtener más información acerca de la importancia de [evitar el uso de intersticiales de instalación de aplicaciones.](http://www.sitedesk.net/redirect.php?url=https%3A%2F%2Fdevelopers.google.com%2Fwebmasters%2Fmobile-sites%2Fmobile-seo%2Fcommon-mistakes%2Favoid-interstitials)

### **Evitar los plugins**

Parece que tu página no utiliza plugins y esto podría impedir que el contenido se utilice en muchas plataformas. Puedes obtener más información acerca de la importancia de [evitar los plugins.](http://www.sitedesk.net/redirect.php?url=https%3A%2F%2Fdevelopers.google.com%2Fspeed%2Fdocs%2Finsights%2FAvoidPlugins)

#### **Ordenador**

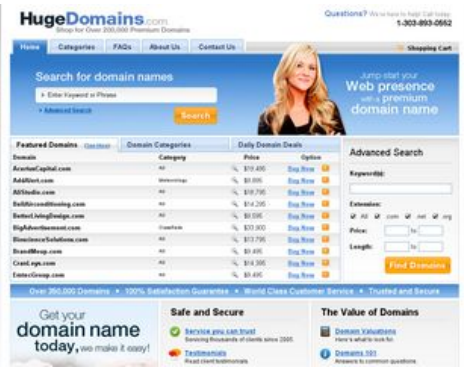

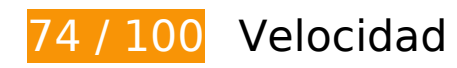

 **Elementos que debes corregir:** 

## **Especificar caché de navegador**

Establecer una fecha de caducidad o una edad máxima en las cabeceras HTTP de los recursos estáticos indica al navegador que cargue los recursos descargados previamente del disco local en lugar de hacerlo a través de la red.

[Aprovechar el almacenamiento en caché del navegador](http://www.sitedesk.net/redirect.php?url=https%3A%2F%2Fdevelopers.google.com%2Fspeed%2Fdocs%2Finsights%2FLeverageBrowserCaching) de estos recursos almacenables en caché:

- http://hugedomains.com/images/chat-popup.png (no se ha especificado el tiempo de expiración)
- http://hugedomains.com/rjs/bodyImage.cfm (no se ha especificado el tiempo de expiración)
- http://www.google-analytics.com/ga.js (2 horas)
- http://static.hugedomains.com/css/common.css (4 horas)
- http://static.hugedomains.com/css/pages\_v3b.css?d=2011-08-01 (4 horas)
- http://static.hugedomains.com/css/v3.css?d=2011-07-21 (4 horas)
- http://static.hugedomains.com/images/arrow\_right\_blue.gif (4 horas)
- http://static.hugedomains.com/images/b\_find\_domains.gif (4 horas)
- http://static.hugedomains.com/images/b\_search.gif (4 horas)
- http://static.hugedomains.com/images/bg.gif (4 horas)
- http://static.hugedomains.com/images/bg2.jpg (4 horas)
- http://static.hugedomains.com/images/cart\_top.gif (4 horas)

#### **Ordenador**

- http://static.hugedomains.com/images/chat-popup-close.png (4 horas)
- http://static.hugedomains.com/images/chat-popup-start.png (4 horas)
- http://static.hugedomains.com/images/f 100p satisfaction.gif (4 horas)
- http://static.hugedomains.com/images/f\_customer\_service.gif (4 horas)
- http://static.hugedomains.com/images/f\_escrow.gif (4 horas)
- http://static.hugedomains.com/images/f\_geotrust.gif (4 horas)
- http://static.hugedomains.com/images/footer\_bg.gif (4 horas)
- http://static.hugedomains.com/images/grad\_245.gif (4 horas)
- http://static.hugedomains.com/images/grad\_286.gif (4 horas)
- http://static.hugedomains.com/images/header 172.jpg (4 horas)
- http://static.hugedomains.com/images/input\_arrow.gif (4 horas)
- http://static.hugedomains.com/images/logo\_huge\_domains.gif (4 horas)
- http://static.hugedomains.com/images/mark\_buy.gif (4 horas)
- http://static.hugedomains.com/images/mark\_buy\_odd.gif (4 horas)
- http://static.hugedomains.com/images/mark\_white\_7x6.gif (4 horas)
- http://static.hugedomains.com/images/menu\_row\_r.gif (4 horas)
- http://static.hugedomains.com/images/menu\_rowr\_head.jpg (4 horas)
- http://static.hugedomains.com/images/menu top a bg.gif (4 horas)
- http://static.hugedomains.com/images/menu\_top\_a\_left.gif (4 horas)
- http://static.hugedomains.com/images/menu\_top\_a\_right.gif (4 horas)
- http://static.hugedomains.com/images/menu\_top\_bg.gif (4 horas)
- http://static.hugedomains.com/images/safe\_secure.png (4 horas)
- http://static.hugedomains.com/images/stripe\_blue\_30.gif (4 horas)
- http://static.hugedomains.com/images/support\_ad.jpg (4 horas)
- http://static.hugedomains.com/images/t feat d odd.gif (4 horas)
- http://static.hugedomains.com/images/t feat d th.gif (4 horas)
- http://static.hugedomains.com/images/tabs30.gif (4 horas)
- http://static.hugedomains.com/images/tabs30\_bg.gif (4 horas)
- http://static.hugedomains.com/images/tabs\_bg\_2.gif (4 horas)
- http://static.hugedomains.com/images/value\_domains.png (4 horas)
- http://static.hugedomains.com/images/zoom\_14x14.gif (4 horas)
- http://static.hugedomains.com/js/common.js?d=2016-01-08a (4 horas)

# **Eliminar el JavaScript que bloquea la visualización y el CSS del contenido de la mitad superior de la página**

Tu página tiene 2 recursos de secuencias de comandos y 3 recursos CSS que provocan un bloqueo. Ello causa un retraso en el procesamiento de la página.

No se ha podido visualizar el contenido de la mitad superior de la página sin tener que esperar a que se cargara alguno de los recursos. Intenta aplazar o cargar de forma asíncrona los recursos que bloquean la visualización, o bien inserta porciones críticas de dichos recursos directamente en el HTML.

[Quitar el JavaScript que bloquea la visualización de contenido:](http://www.sitedesk.net/redirect.php?url=https%3A%2F%2Fdevelopers.google.com%2Fspeed%2Fdocs%2Finsights%2FBlockingJS)

- http://static.hugedomains.com/js/common.js?d=2016-01-08a
- https://ajax.googleapis.com/ajax/libs/jquery/2.2.0/jquery.min.js

[Optimizar la entrega de CSS](http://www.sitedesk.net/redirect.php?url=https%3A%2F%2Fdevelopers.google.com%2Fspeed%2Fdocs%2Finsights%2FOptimizeCSSDelivery) de estas URL:

- http://static.hugedomains.com/css/common.css
- http://static.hugedomains.com/css/v3.css?d=2011-07-21
- http://static.hugedomains.com/css/pages\_v3b.css?d=2011-08-01

 **Elementos que puedes plantearte corregir:** 

# **Optimizar imágenes**

Formatear y comprimir correctamente las imágenes puede ahorrar una gran cantidad de bytes de datos.

[Optimizar estas imágenes](http://www.sitedesk.net/redirect.php?url=https%3A%2F%2Fdevelopers.google.com%2Fspeed%2Fdocs%2Finsights%2FOptimizeImages) para reducir su tamaño en 16,6 KB (reducción del 26 %).

- Si se comprime http://static.hugedomains.com/images/menu rowr head.jpg, supondría un ahorro de 3,1 KB (reducción del 70 %).
- Si se comprime http://static.hugedomains.com/images/support\_ad.jpg, supondría un ahorro de 3,1 KB (reducción del 12 %).
- Si se comprime http://static.hugedomains.com/images/b\_find\_domains.gif, supondría un ahorro de 2 KB (reducción del 24 %).
- Si se comprime http://static.hugedomains.com/images/chat-popup-start.png, supondría un ahorro de 2 KB (reducción del 28 %).
- Si se comprime http://static.hugedomains.com/images/f\_geotrust.gif, supondría un ahorro de 1,5 KB (reducción del 49 %).
- Si se comprime http://static.hugedomains.com/images/b\_search.gif, supondría un ahorro de 1,5 KB (reducción del 38 %).
- Si se comprime http://static.hugedomains.com/images/f customer service.gif, supondría un ahorro de 1,5 KB (reducción del 47 %).
- Si se comprime http://static.hugedomains.com/images/f escrow.gif, supondría un ahorro de 1,1 KB (reducción del 50 %).
- Si se comprime http://static.hugedomains.com/images/logo\_huge\_domains.gif, supondría un ahorro de 760 B (reducción del 21 %).

# **7 reglas aprobadas**

### **Evita los redireccionamientos a páginas de destino**

Tu página no tiene redireccionamientos. Más información sobre cómo [evitar redireccionamientos de](http://www.sitedesk.net/redirect.php?url=https%3A%2F%2Fdevelopers.google.com%2Fspeed%2Fdocs%2Finsights%2FAvoidRedirects) [páginas de destino](http://www.sitedesk.net/redirect.php?url=https%3A%2F%2Fdevelopers.google.com%2Fspeed%2Fdocs%2Finsights%2FAvoidRedirects)

#### **Habilitar compresión**

La compresión está habilitada. Más información sobre la [habilitación de la compresión](http://www.sitedesk.net/redirect.php?url=https%3A%2F%2Fdevelopers.google.com%2Fspeed%2Fdocs%2Finsights%2FEnableCompression)

# **Ordenador**

# **Reducir el tiempo de respuesta del servidor**

Tu servidor respondió rápidamente. Más información sobre la [optimización del tiempo de respuesta](http://www.sitedesk.net/redirect.php?url=https%3A%2F%2Fdevelopers.google.com%2Fspeed%2Fdocs%2Finsights%2FServer) [del servidor](http://www.sitedesk.net/redirect.php?url=https%3A%2F%2Fdevelopers.google.com%2Fspeed%2Fdocs%2Finsights%2FServer)

# **Minificar CSS**

El CSS está reducido. Más información sobre la [reducción del CSS](http://www.sitedesk.net/redirect.php?url=https%3A%2F%2Fdevelopers.google.com%2Fspeed%2Fdocs%2Finsights%2FMinifyResources)

# **Minificar HTML**

El HTML está reducido. Más información sobre la [reducción del HTML](http://www.sitedesk.net/redirect.php?url=https%3A%2F%2Fdevelopers.google.com%2Fspeed%2Fdocs%2Finsights%2FMinifyResources)

# **Minificar JavaScript**

El contenido de JavaScript está reducido. Más información sobre la [reducción del contenido de](http://www.sitedesk.net/redirect.php?url=https%3A%2F%2Fdevelopers.google.com%2Fspeed%2Fdocs%2Finsights%2FMinifyResources) **[JavaScript](http://www.sitedesk.net/redirect.php?url=https%3A%2F%2Fdevelopers.google.com%2Fspeed%2Fdocs%2Finsights%2FMinifyResources)** 

# **Prioriza el contenido visible**

El contenido de la mitad superior de la página está correctamente priorizado. Más información sobre [la priorización de contenido visible](http://www.sitedesk.net/redirect.php?url=https%3A%2F%2Fdevelopers.google.com%2Fspeed%2Fdocs%2Finsights%2FPrioritizeVisibleContent)